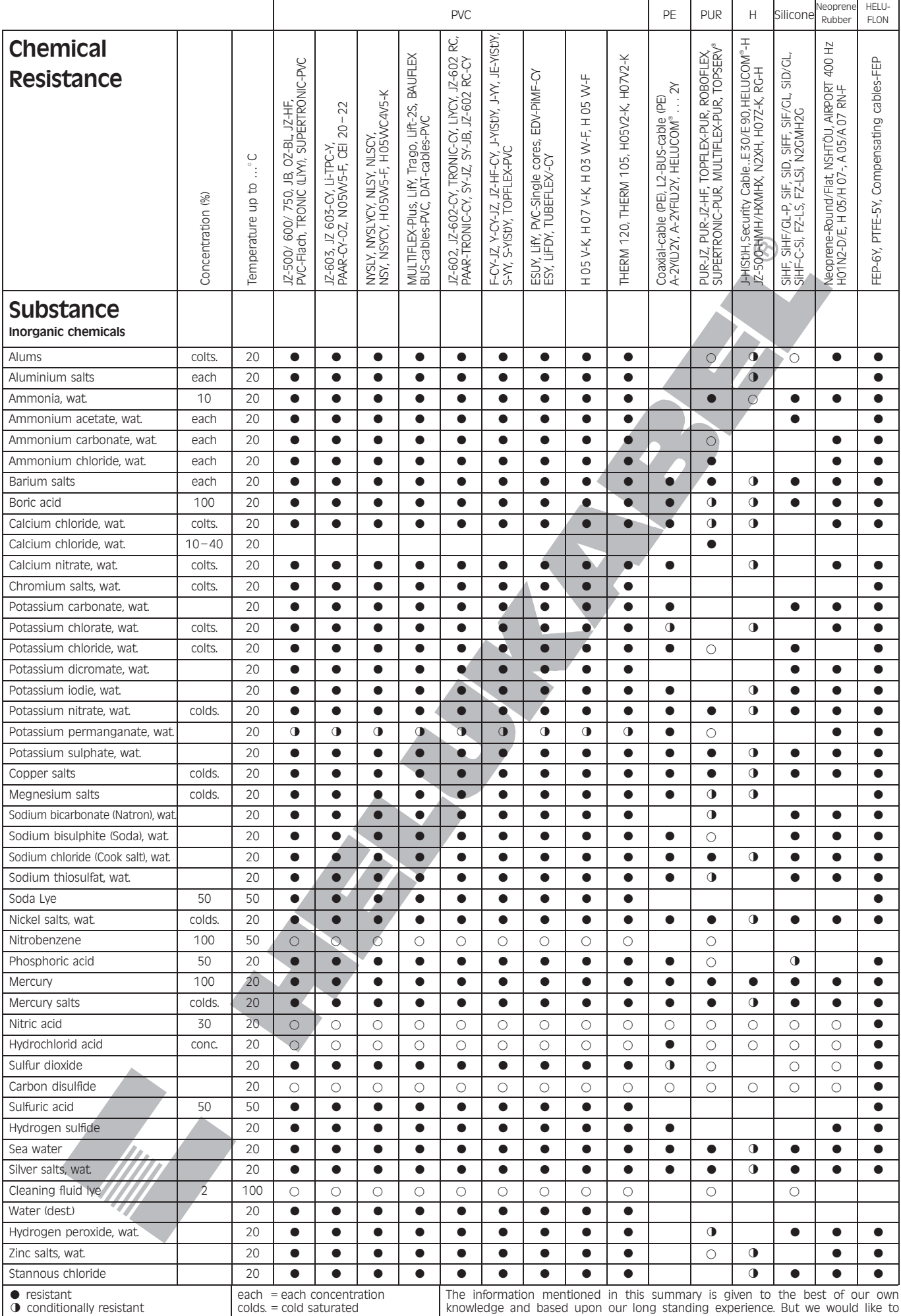

◯ conditionally resistant<br>
◯ not resistant<br>
<sup>\*</sup> **for individual case, please verify** 

 $\begin{vmatrix} \text{cos} & \text{cos} \\ \text{cos} & \text{cos} \end{vmatrix}$  wat. = watery, liquid

direct your attention to the fact, that the information is given without obligation.<br>A final judgement can only be made in practice.

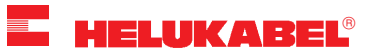